# Automatic application deployment to CICS, z/OS and other platforms using UrbanCode Deploy

Russell Bonner russell.bonner@uk.ibm.com Regi Barosa rbarosa@us.ibm.com

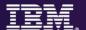

#### Abstract::

- IBM UrbanCode Deploy automates and manages Multi-Tier application deployments. Join this webinar to see how your organization can deploy composite application changes to multiple runtime platforms in minutes. Here is the scenario:
- A developer changes an existing COBOL CICS application in a z/OS development environment
- Another developer changes an existing Mobile application (using IBM Worklight) using Windows
- Changes to the composite application are deployed to z/OS and Windows using UrbanCode Deploy

# IBM DevOps – Broad set of DevOps capabilities

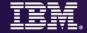

#### Address bottlenecks across the application delivery lifecycle

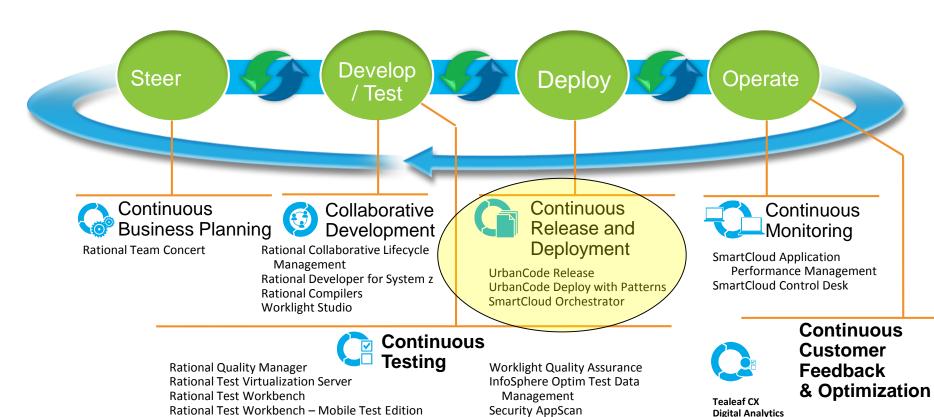

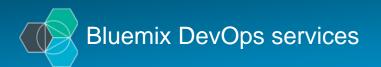

System z

Rational Development and Test Environment for

Agile planning and tracking Application auto-scaling AppScan mobile analyzer Continuous delivery pipeline Git hosting

Mobile application security Mobile data Mobile quality assurance Monitor & analytics Push RapidApps (beta) Server-side code Web IDE

**Worklight Quality Assurance** 

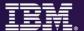

# Deploy is a bottle neck

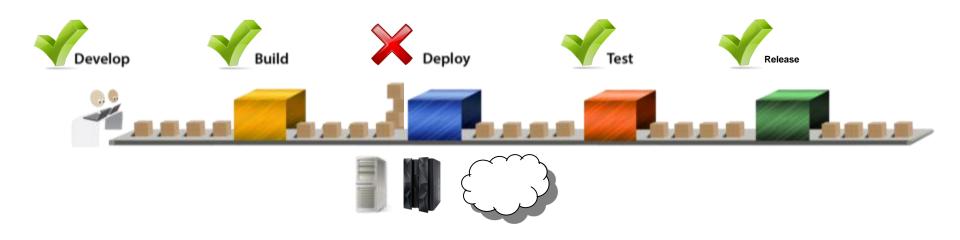

Failures due to inconsistent dev and production environments

Bottlenecks trying to deliver more frequent releases to meet market demands Complex and manual processes for release lack repeatability and speed

Costly, inefficient releases take days, 100 people and are managed by a spreadsheet

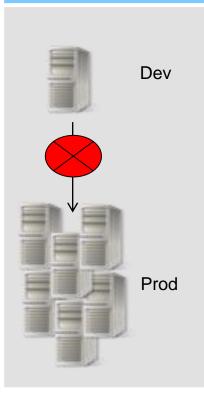

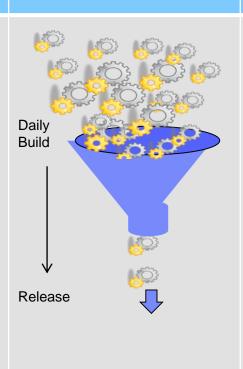

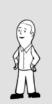

Who did this last time?

Dave...

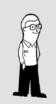

Dave's not here man...

I'll order breakfast

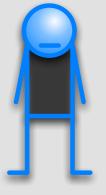

# UrbanCode, an IBM Company

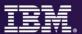

- 11 Years Build, Release and Deployment Experience
- Global Customers
- Enterprise scalability, security, compliance and automation
- Training, consulting and implementation services
- Based in Cleveland, OH

"One key benefit of UrbanCode is how quickly it can be implemented and used for deployments."

**Gartner** 

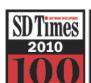

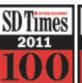

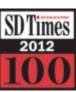

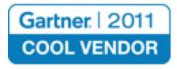

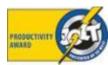

# **Continuous Delivery for the Mainframe and Others**

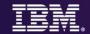

Capabilities to speed delivery of interdependent, multi-platform applications

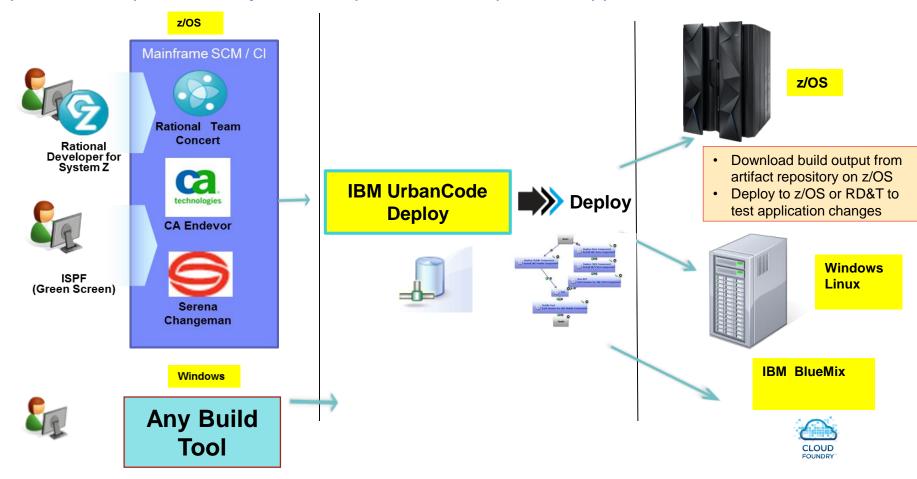

- Provides a unified solution for continuous delivery of heterogeneous enterprise applications
- Accelerate delivery and reduces cycle time to develop/test multi-tier applications across heterogeneous environments and platforms
- Reduce costs and eliminate delays for delivering mainframe applications
- Minimize risk and improve productivity across disparate teams with cross-platform release planning

# z/OS Deploy Capabilities

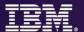

SCM agnostic artifact packaging

Deploy Partitioned Data Set (PDS)

Incremental deployment and rollback of versions

Artifact repository in z/OS

zLlnux

WAS z/OS

CICS TS

**IMS** 

z/OS Plug-in steps

Submit JCL job, Submit job based on template, Check job status

**Execute REXX** 

Run TSO/ISPF Command

FTP, Create PDS, Copy PDS, Replace Token MVS

DB2

# z/OS Plug-ins

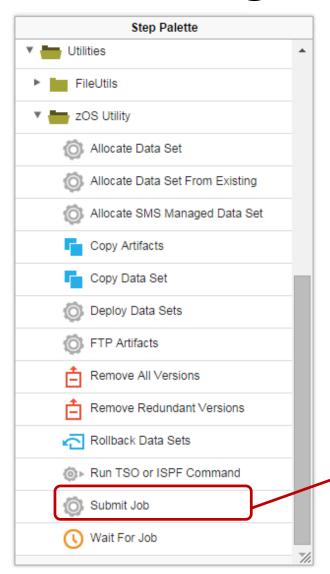

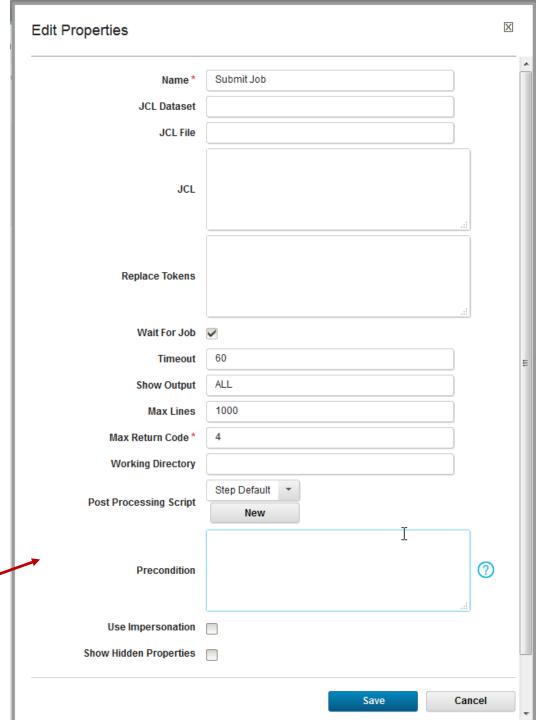

# CICS Plug-ins

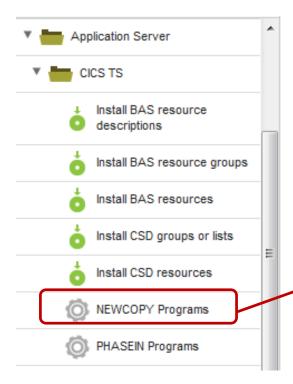

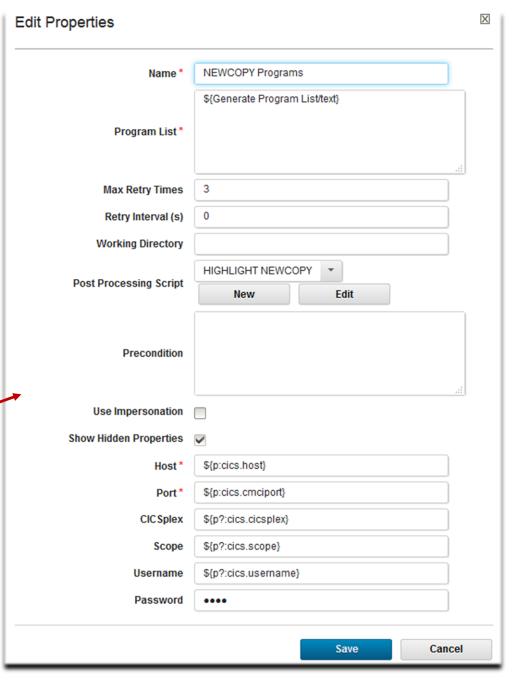

# z/OS Plug-ins

A sample CICS/DB2 process

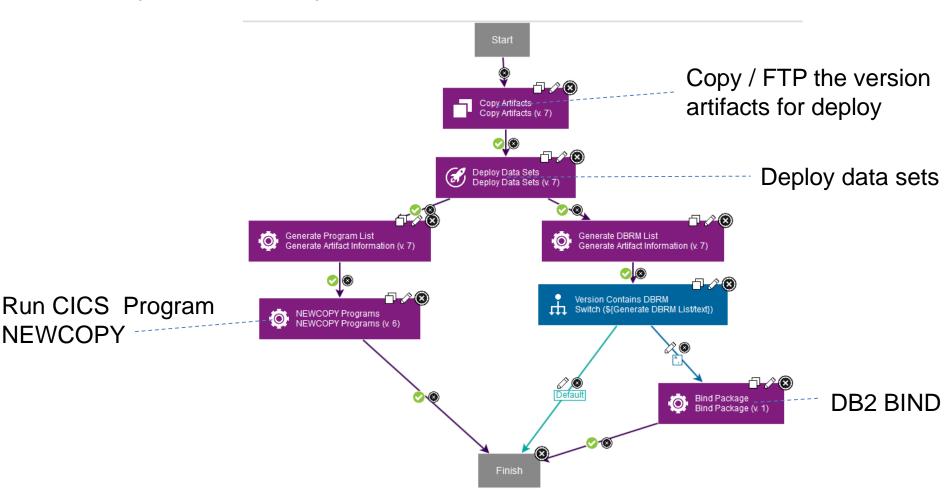

#### High Level Overview of Deployment Capabilities

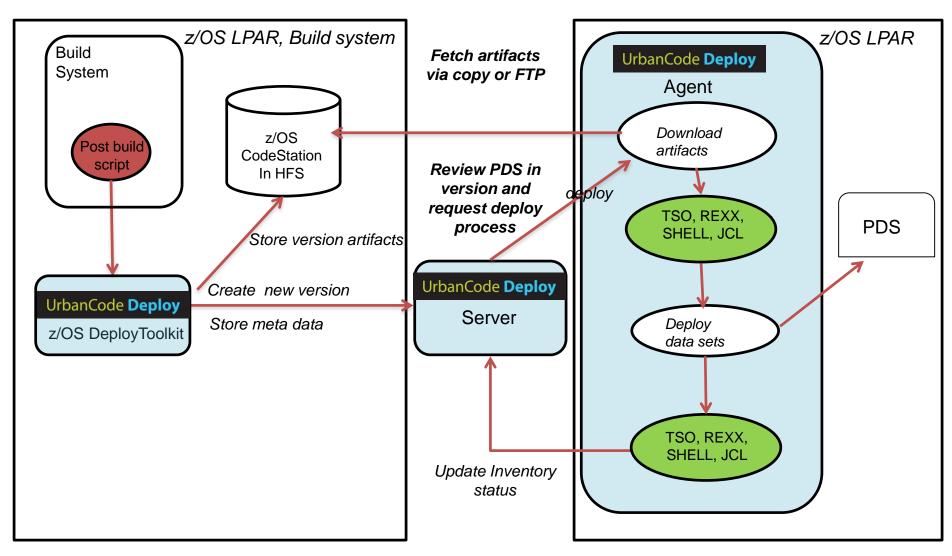

Note: LPARs can be the same or different LPARs

# Demo Available on CICS Hursley YouTube

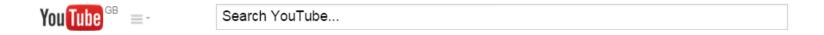

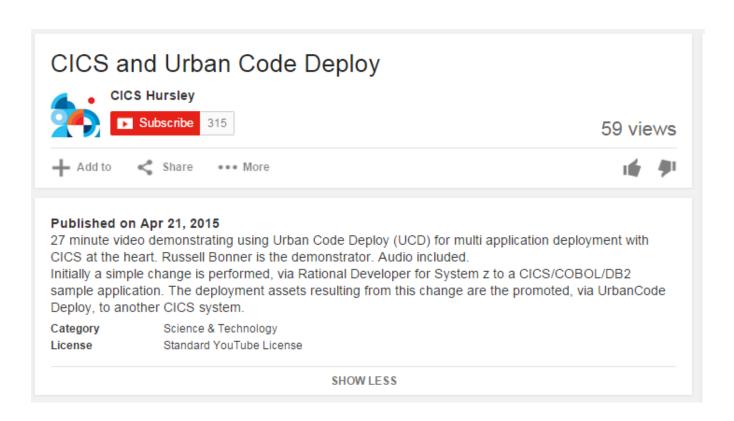

https://www.youtube.com/watch?v=7w\_yGBmT4mo

## IBM.

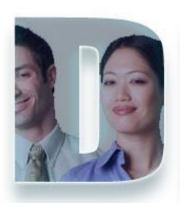

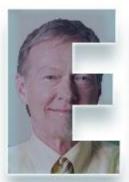

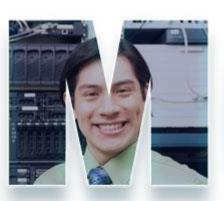

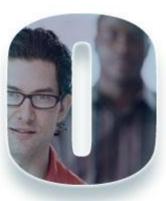

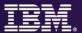

# z/OS Application Bug

The Only valid length of loan must be 10, 20 30 or 40 years.

Currently the length could be between 1 and 40 years...

A message should reflect this new enhancement

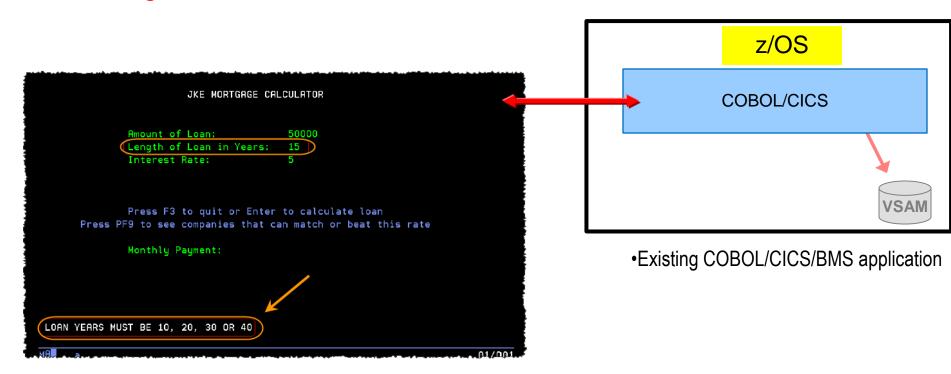

# Scenario: Application change is required

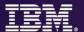

#### z/OS COBOL program Bug

The Only valid length of loan must be 10, 20 30 or 40 years.

Currently the length could be between 1 and 40 years...

Fixes: **zOS**: A message should reflect this new enhancement Mobile: A drop down should allow only 10,20,30,40

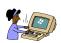

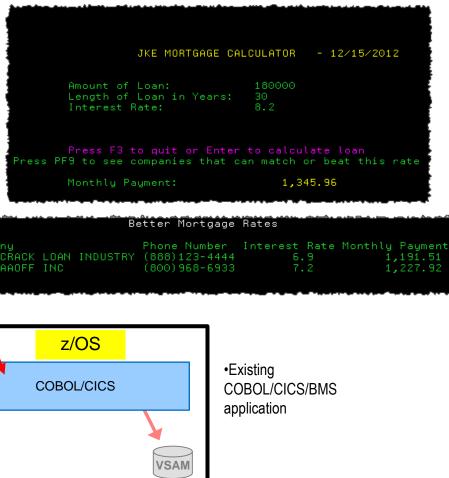

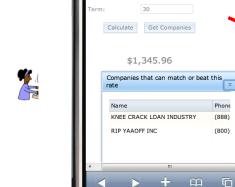

\$180,000.00

# **UC Deploy – Demo architecture**

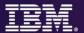

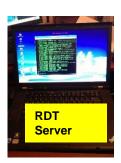

Client

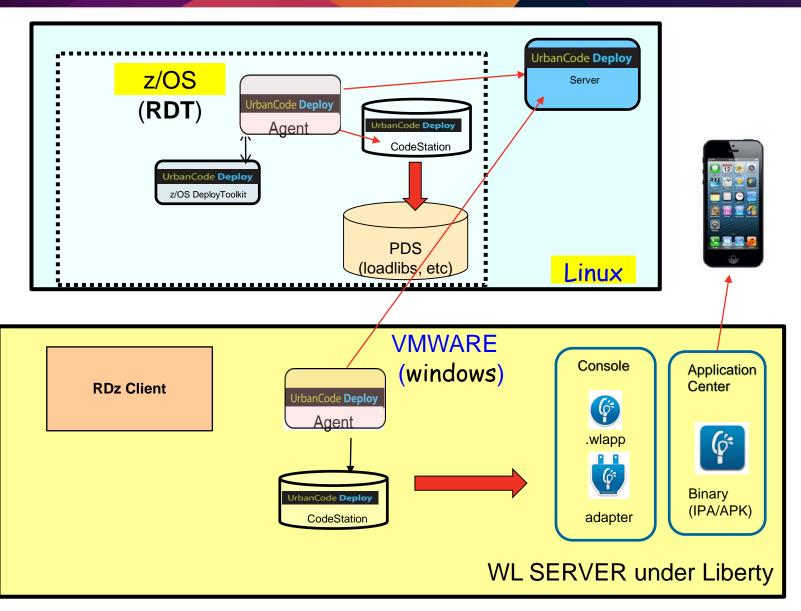

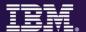

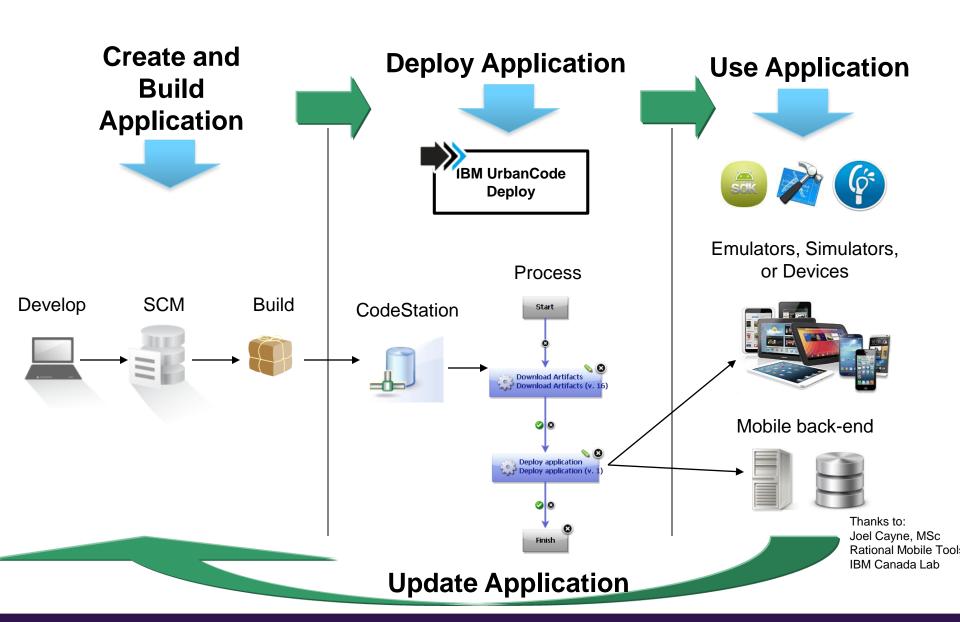

# Change existing code and deploy DEV environment

- 1. Use RDz to make the COBOL changes on JKEMPMT and JKENBRVL.
- 2. Use RDz to submit JCL UCD1CL that creates loadlib members
- 3. Verify the Shipping List to see what will be packed for deploy see at /u/empot05/shiplistDEMO.xml

```
<resource name="JKECMORT" type="PDSMember"/>
<resource name="JKEMPMT" type="PDSMember"/>
```

4. Modify the JCL UCD2BUZ with the desired version name and submit //SYSTSIN DD \*

```
ISPSTART CMD(BUZTOOL "createzosversion" "-c" "MortgageCICS" –
"-v" "demoxx" "-s" "/u/empot05/shiplistDEMO.xml ")
/*
```

- 5. When complete verify the USS version folder is created see /var/ucd/agentRDZUTV01/var/repository
- 6. Go to UrbanCode Deploy Server and run the deploy at DEV level

# Release Engineer:

# Deploy z/OS (CICS) and Windows (Worklight Server) components to the DEV environment

- 1. Go to UrbanCode Deploy Server and run the deploy at DEV level
- 2. Verify that the change has been made on CICS and Worklight Server

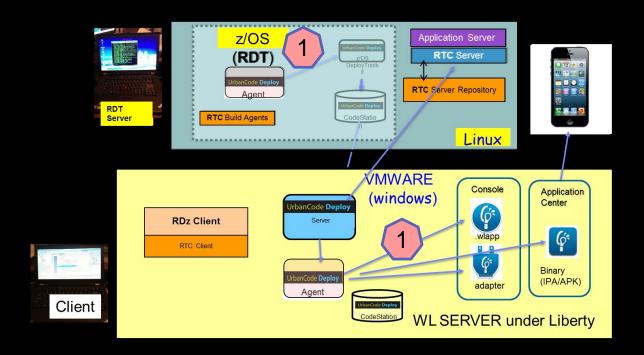

# Release Engineer:

# Deploy z/OS (CICS) and Windows (Worklight Server) components to the DEV environment

- 1. Go to UrbanCode Deploy Server and run the deploy at DEV level
- 2. Verify that the change has been made on CICS and Worklight Server

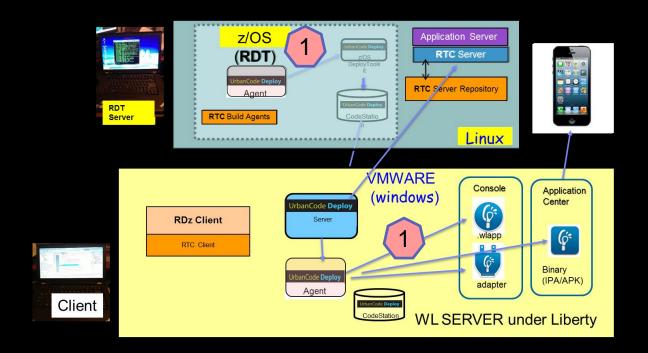

## **IBM Urbancode Business Advantages**

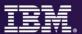

- Automated software release and deployment reduces errors
- Push-button deployments improves productivity for developer and operations
- Built-in best practices provides for faster time-to-market
- Enforced Security and traceability ensures compliance and auditability

# Rapid solution delivery and test provisioning

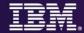

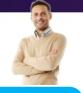

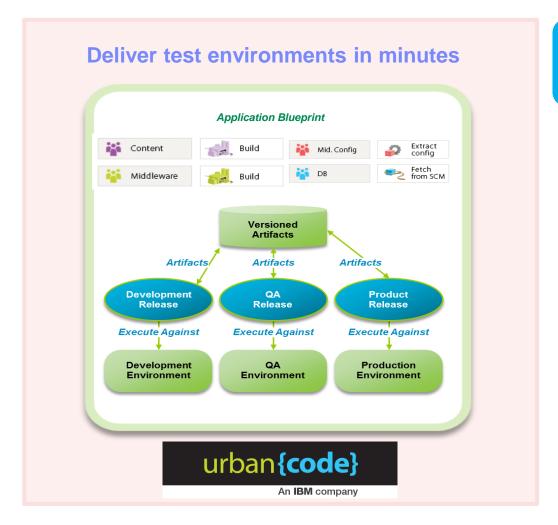

IBM UrbanCode Deploy
IBM UrbanCode Release
IBM SmartCloud Orchestrator

#### **Enabling you to...**

- Provision consistent images for test environments, reduce rework, and speed redeploy of application changes
- Quickly deploy multiple test instances in minutes versus hours or days
- Support mainframes using zLinux and z/OS applications
- Orchestrate and automate the deployment and management of applications, middleware configuration, and databases, including Bluemix

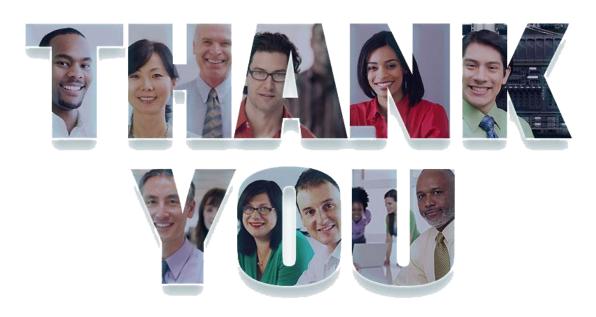

ibm.com/devops